**Anlage 4 – Muster einer Koordinatenliste aus DAVID**

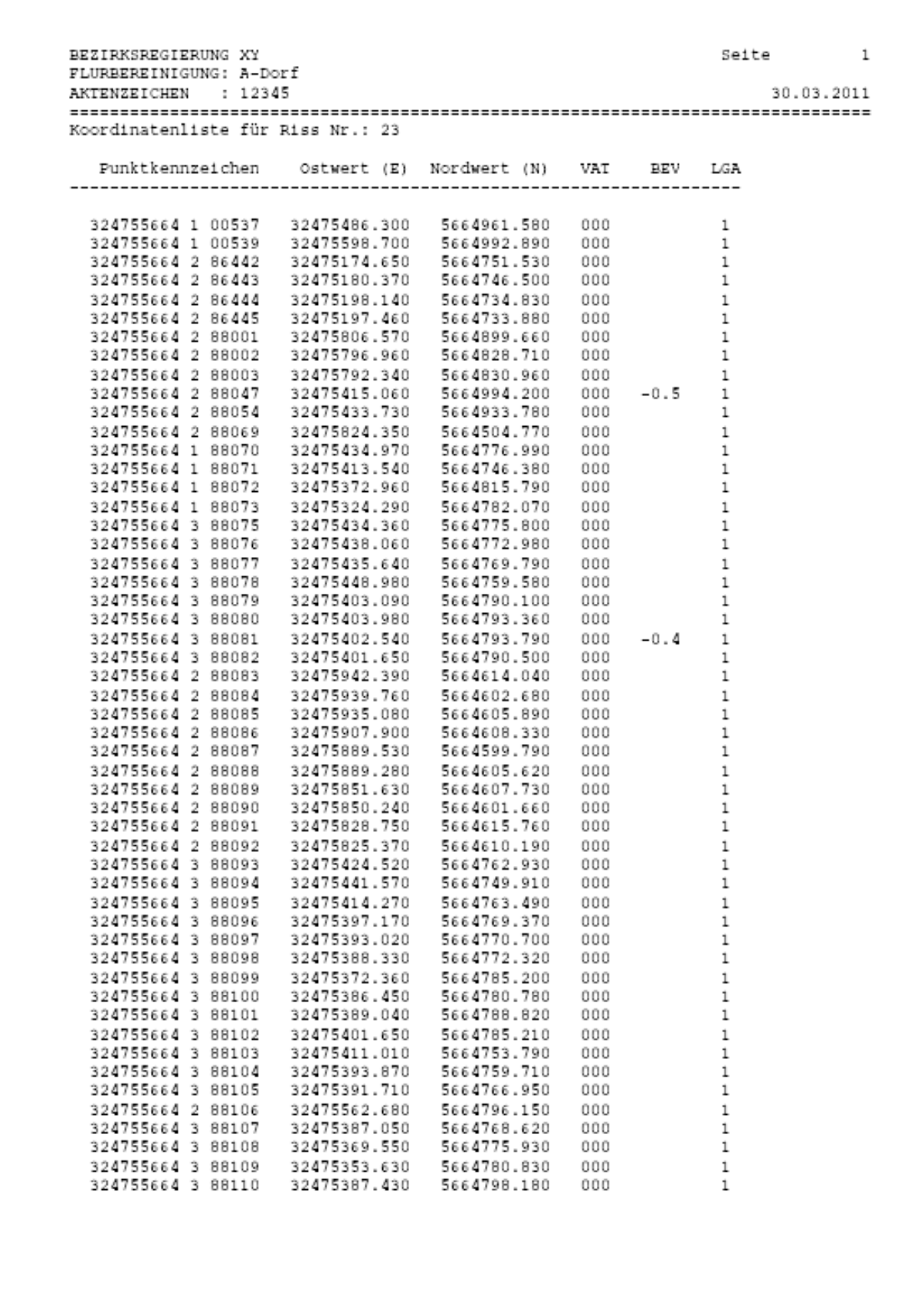